**Microsoft Teamsについて**

## 個人用のTeamsがインストールされていても、 大学用のTeamsのインストールは別途必要です。

ダウンロードは、『職場/学校向けの Teams』を選択してください。

https://www.microsoft.com/ja-jp/microsoft-teams/download-app

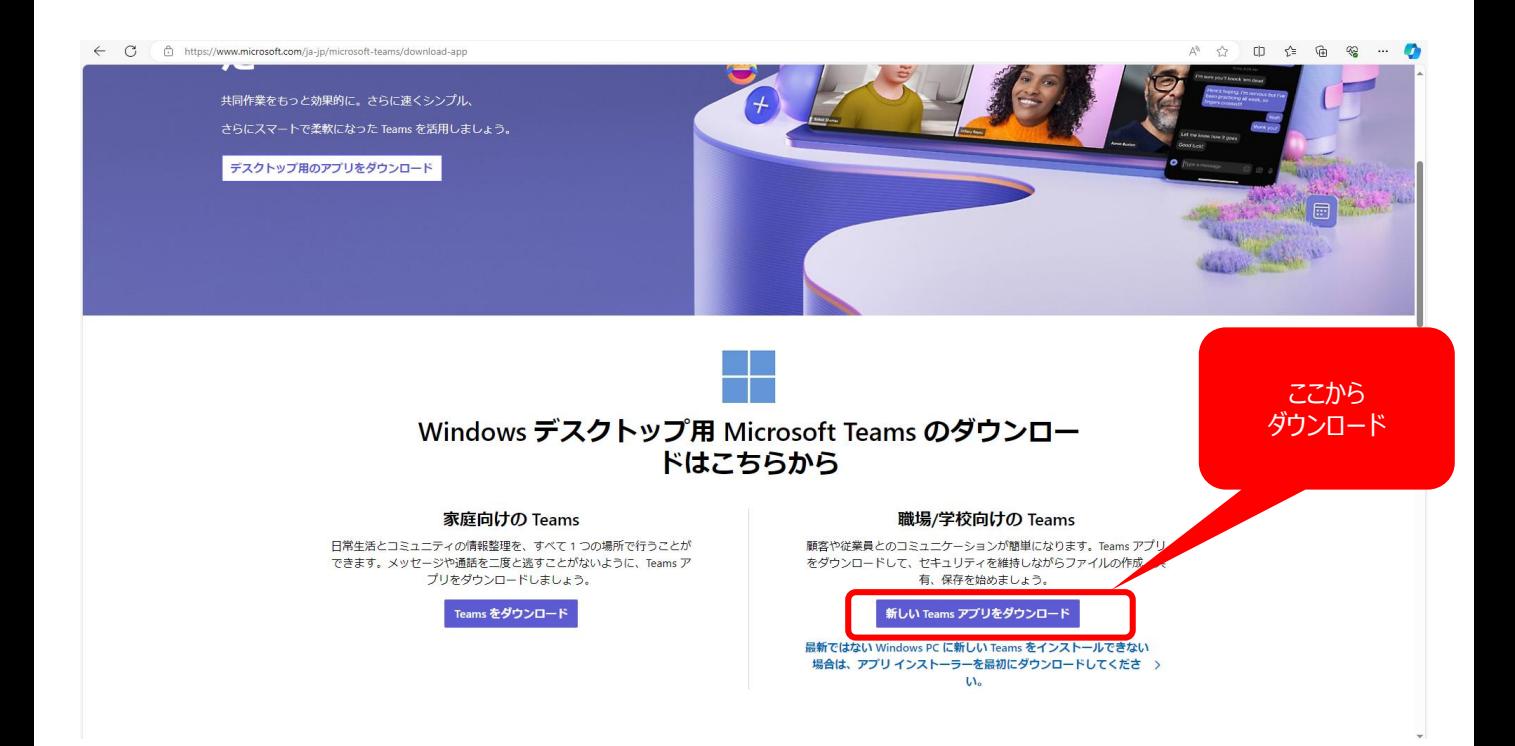